# grpc – beyond the basics

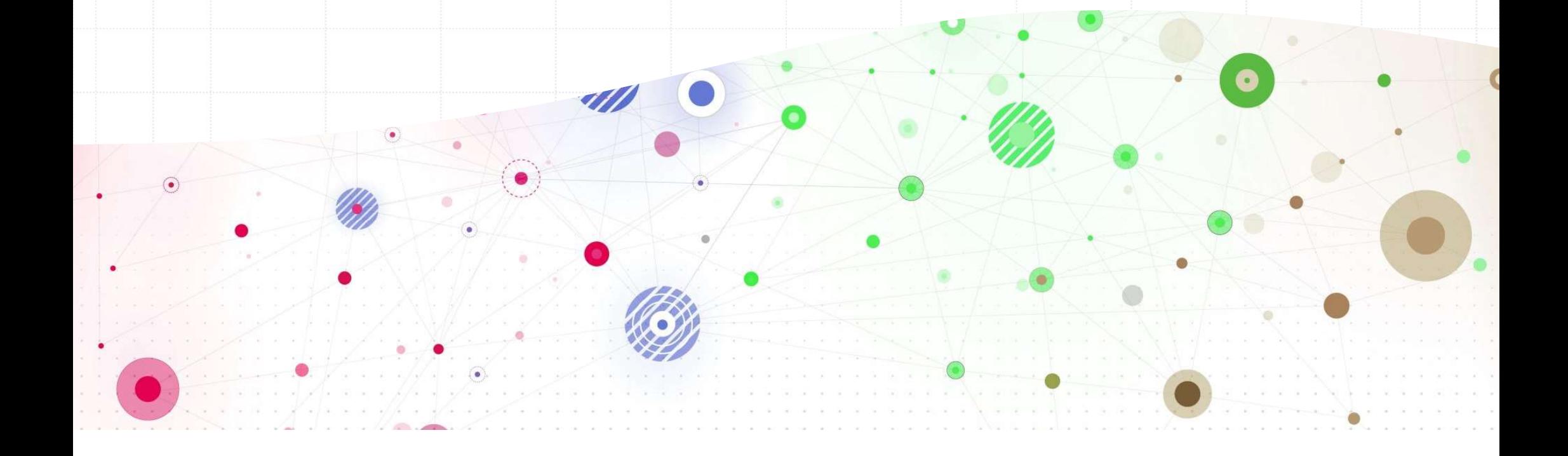

#### gRPC is a modern, open-source, high performance Remote Procedure Call (RPC) framework

# gRPC

- Officially supported from .NET Core 3.0
- Contract-based API development
- Designed for HTTP/2 and beyond

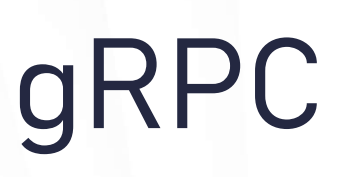

- Microservices
- IoT devices
- Polyglot environments
- Streaming requirements

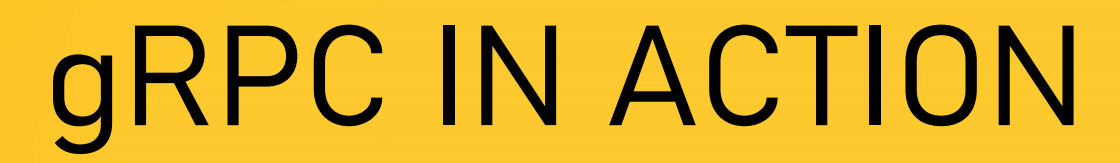

- 
- Contract definition .proto file Code generated on server and client
	- Contract definition .proto file<br>
	Server Abstract base class with virtual methods,<br>
	messages as POCO<br>
	 Client Client with stub methods , messages as POCO messages as POCO
	-
- Client apps require generated gRPC client to communicate with the server Server – Abstract base class with virtual methods<br>
messages as POCO<br>
- Client – Client with stub methods , messages as P<br>
- Client apps require generated gRPC client to comm<br>
with the server<br>
- Grpc.Tools used for code gen
- the protoc compiler

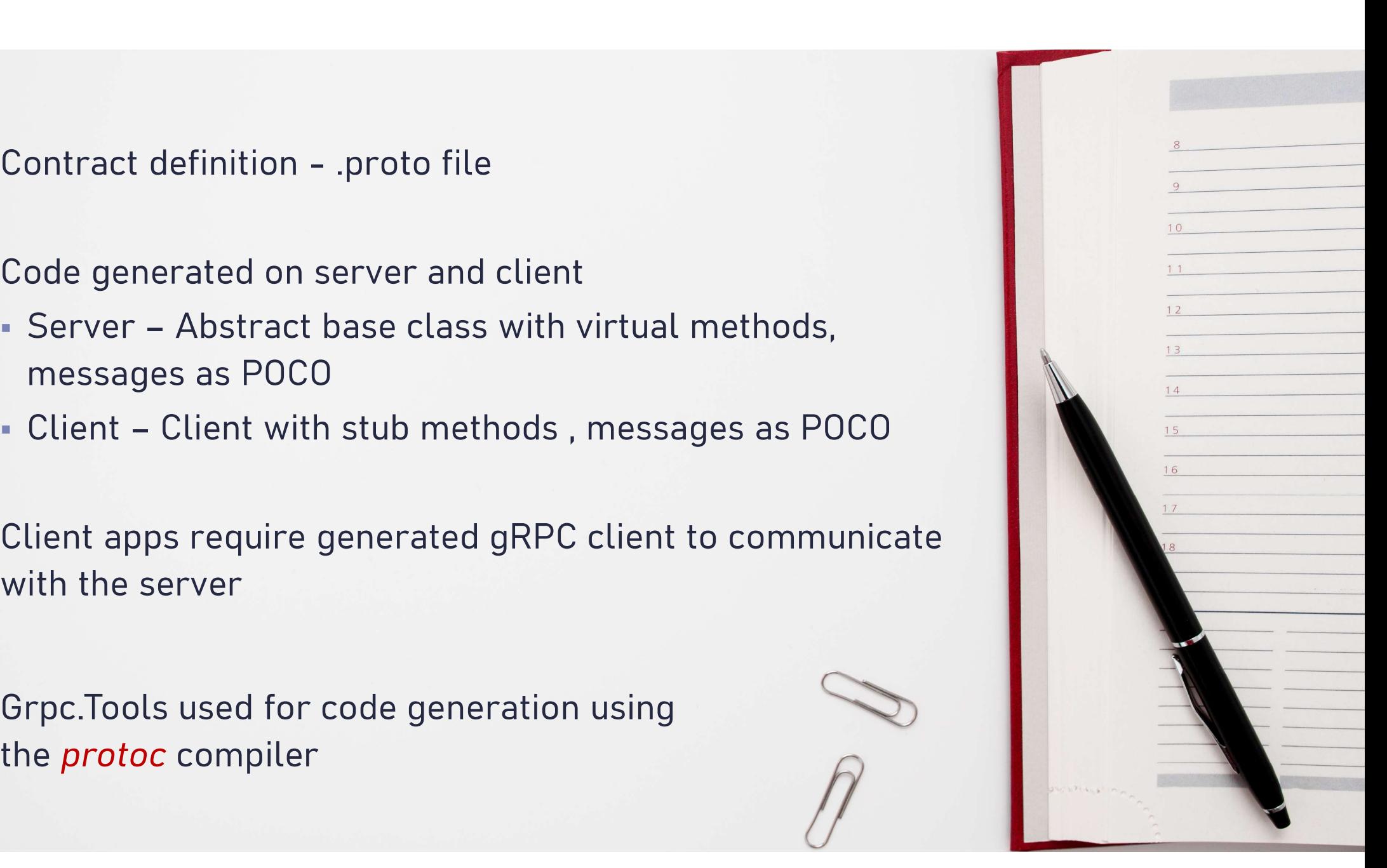

## PROTOC COMPILER SUPPORT

- C#
- $\cdot$  C++
- Dart
- Go
- Java
- Kotlin
- Node
- Objective-C
- PHP
- Python
- Ruby
- Third-Party Add-ons https://bit.ly/protobuf-thirdparty

# PROTOCOL BUFFERS

#### The name Protocol Buffer originates from a class of the same name used as a buffer

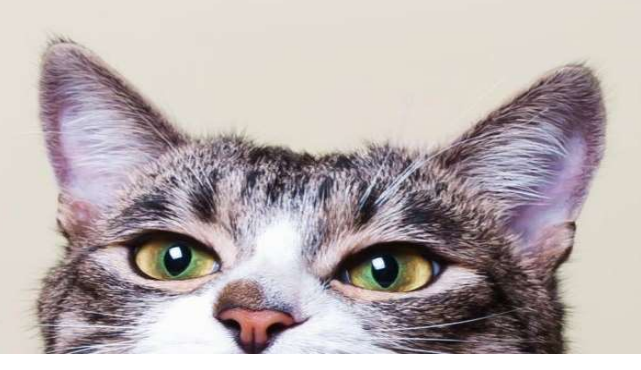

- Google's open-source mechanism to serialize structured data
- Language-neutral, platform-neutral, extensible to serialize data in both forward-compatible and backward-compatible way
- Interface Definition Language
- Message Exchange format

#### **MESSAGES**

- Requests and Responses
- Each message is a record of key-value pairs called fields
- Messages are transmitted in binary format
- Unique sequence number used as field identifier

```
message SendReadingRequest {
  int64 id=1;
  string deviceName=2;
 double temperature =3;google.protobuf.Timestamp updateTime = 4;
```
#### 2^29-1 fields possible!

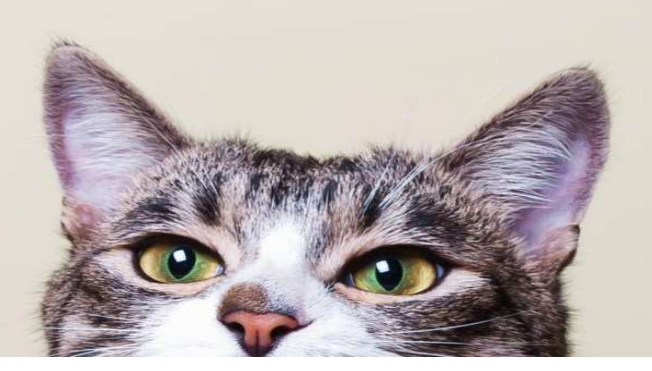

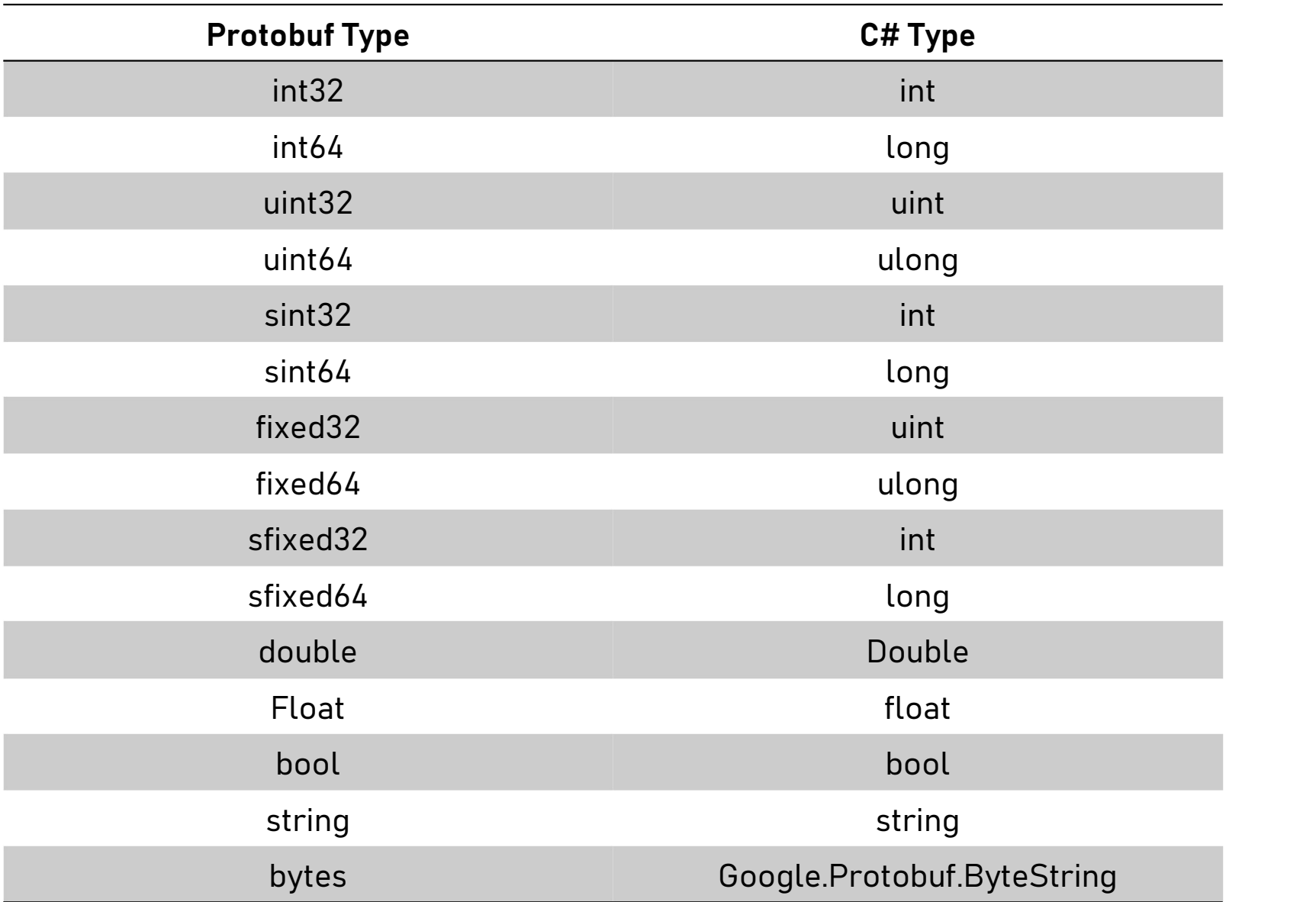

```
message HelloReply {
                                                      new HelloReply
   string message = 1;
                                                         Message = "Hello " + request.name,
                                                         MessageType = MessageType.Email
   MessageType messageType = 2;
enum MessageType{
      TEXT = 0;EMAIL = 1;public enum MessageType {
                                                        [pbr::OriginalName("TEXT")] Text = 0,
      POST = 2;[pbr::OriginalName("EMAIL")] Email = 1,
                                                        [pbr::OriginalName("POST")] Post = 2,
```

```
message HelloReply {
  string message = 1;
 MessageType messageType = 2;
 NestedMessage nestedMessageField = 3;
```

```
message NestedMessage{
    string myField = 1;
```

```
new HelloReply
ſ
    Message = "Hello " + request. Name,
    MessageType = MessageType.Email,NestedMessageField = new NestedMessage()MyField = "my value"<sup>}</sup>
```
# $\text{Collections - Repeated}$

 $\}$  ;

```
NestedMessage nestedMessageFileId = 3;repeated string myRepeatedString = 4;
```
Like arrays/lists in C#

```
Read-only field, cannot be set to null or 
another list
```
Any scalar or nested types can be repeated

#### $var$  reply = new HelloReply

```
Message = "Hello " + request. Name,
MessageType = MessageType.Email,
NestedMessageField = new NestedMessage()
```

```
MyField = "my value"
```
List<string> myList = new () { "hello", "world" };

//repeated fields are read-only with no setter reply.MyRepeatedString.AddRange(myList);

# Collections - Map

ί

 $\mathbf{E}$ 

```
message HelloReply {
  string message = 1;
  MessageType messageType = 2;
  NestedMessage nestedMessageField = 3;
  repeated string myRepeatedString = 4;
  map<int32, string> myMapField = 5;
```
another dictionary

Key must be int/string type, value can be  $\{3, "third value" \}$ any scalar or nested type

Like dictionaries in C#<br>The reply.MyMapField.Add(1, "first value"); Read-only field, cannot be set to null or reply. MyMapField. Add (new Dictionary<int, string>

```
\{2, "second value" \},
```
#### Datetime

- No built-in scalar in Protobuf to represent date and time
- Use the Google Well-Known Types

```
import "google/protobuf/timestamp.proto";
```

```
message SendReadingRequest {
   int64 id=1;
   string deviceName=2;
   double temperature =3;
   goodle. <i>protobuf</i>. <i>Timestamp</i> updateTime = <math>4</math>;
```

```
new SendReadingRequest
```

```
Id = 1,DeviceName = "Poorni's device",
Temperature = 34.5,
UpdateTime = DateTime.UtcNow.ToTimestamp()
```
#### FIELD PRESENCE

- Fields are never null, assigned default values for the type
- Presence or absence of a field
- Proto3 uses no presence semantics, assumes that every field present in a message has value
- When serialized, fields with default value are not serialized
	- 0 for numeric types
	- Enum with 0 value
	- Empty string, empty list

#### FIELD PRESENCE

- Default value for a field can mean
	- field was explicitly set to default value
	- field was cleared by setting it to default value
	- field was never set

# GRPC OF MODES

 $\bigcirc$ 

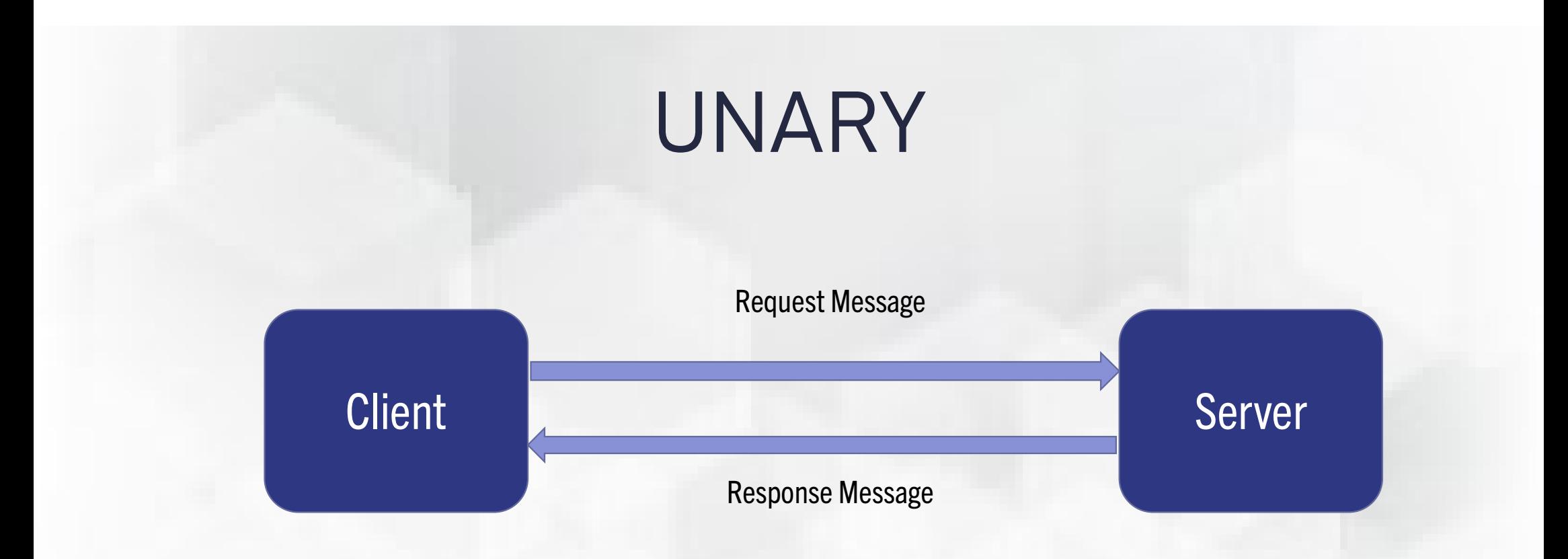

rpc SendReading(SendReadingRequest) returns(SendReadingResponse);

Send device reading in and get a response

rpc SendReading(SendReadingRequest) returns(SendReadingResponse);

- Call starts with client sending a message, ends with response returned
- .NET gRPC client implementation gives choice of blocking and nonblocking call

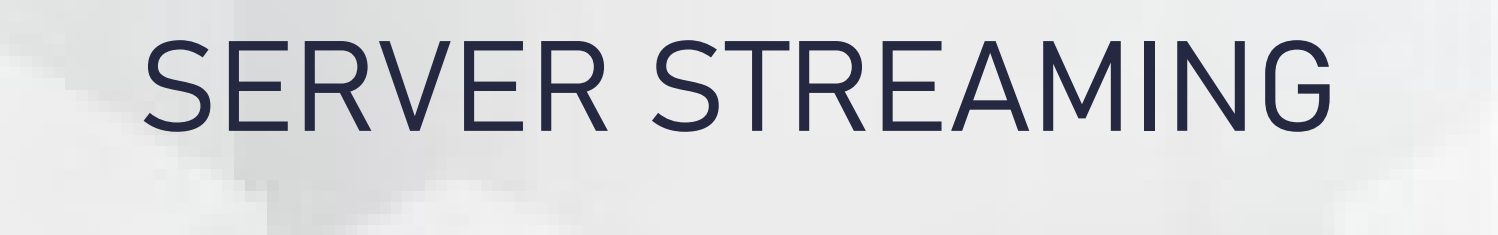

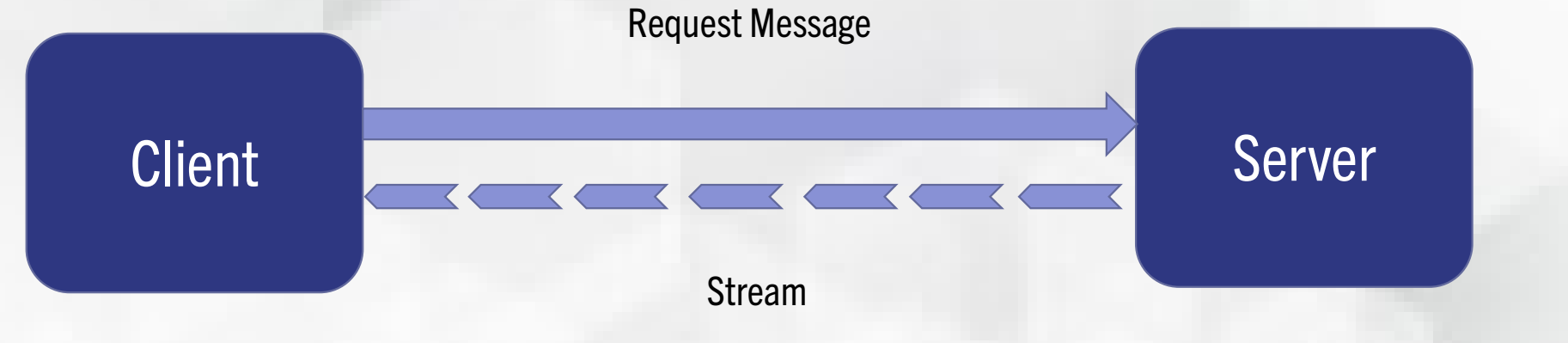

rpc GetReadings(GetReadingsRequest) returns (stream GetReadingsResponse);

Get a stream of readings for a given date

rpc SendReadings(stream SendReadingsRequest) returns (SendReadingsResponse);

- Client sends a single request object, triggering the stream to open
- Server streams multiple objects back to client
- Client cannot send additional data once server has started streaming
- Message placed on the stream immediately available to client
- Specify deadlines or cancellations to abort long running streams

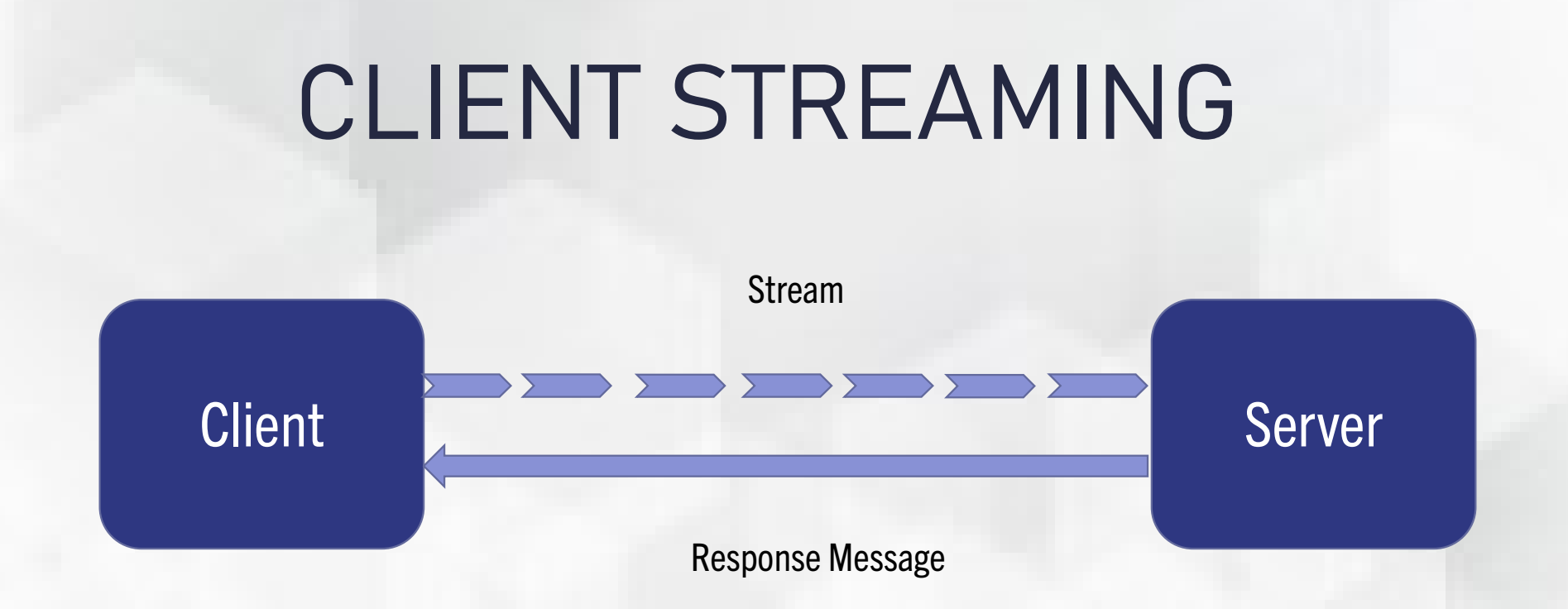

rpc SendReadings(stream SendReadingsRequest) returns (SendReadingsResponse);

Stream readings to server for processing

rpc GetReadings(GetReadingsRequest) returns (stream GetReadingsResponse);

- Streaming starts with client invoking the method
- Client places messages to the stream
- Server is notified by the client when streaming is finished
- Server processes the messages and sends the response, status and metadata back to the client
- Ideal when you want to send a large dataset as chunks

### BI-DIRECTIONAL STREAMING

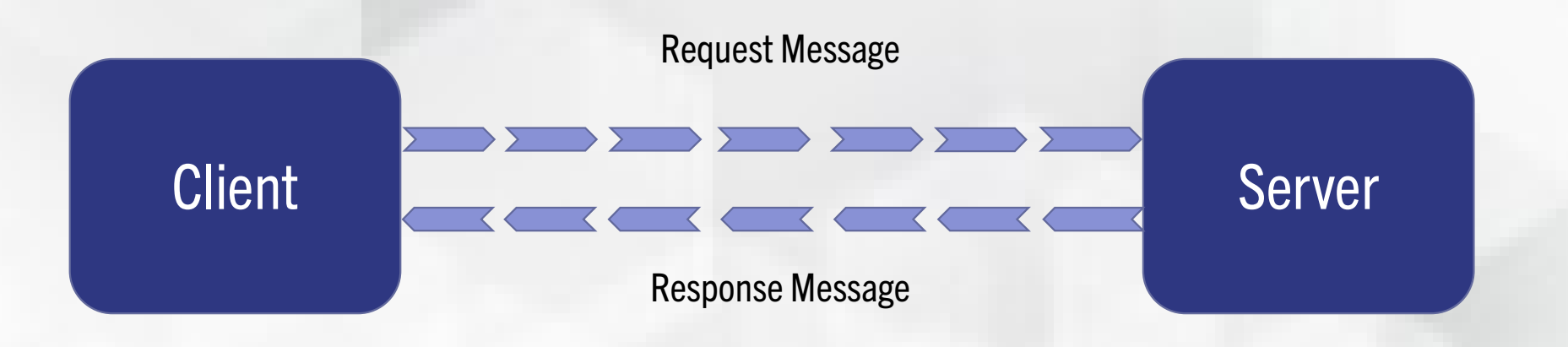

rpc ProcessReadings(stream ProcessReadingsRequest) returns (stream ProcessReadingsResponse);

Process a stream of readings

rpc ProcessReadings(stream ProcessReadingsRequest) returns (stream ProcessReadingsResponse);

- Streaming starts with client invoking the method
- Independent client and server streams
- Client and server can stream one after another or server can send a response for every client request
- Method is complete when streaming completes from server and status and metadata has been sent back

#### GRPC DEADLINE

- Specifies how long the client will wait for the call to complete
- Sets the upper limit on how long the call can run for
- Prevents services from running forever and exhausting resources
- Client throws a deadline exceeded exception which can be handled on the client
- On server, a cancellation token is raised that must be passed to any child calls as well

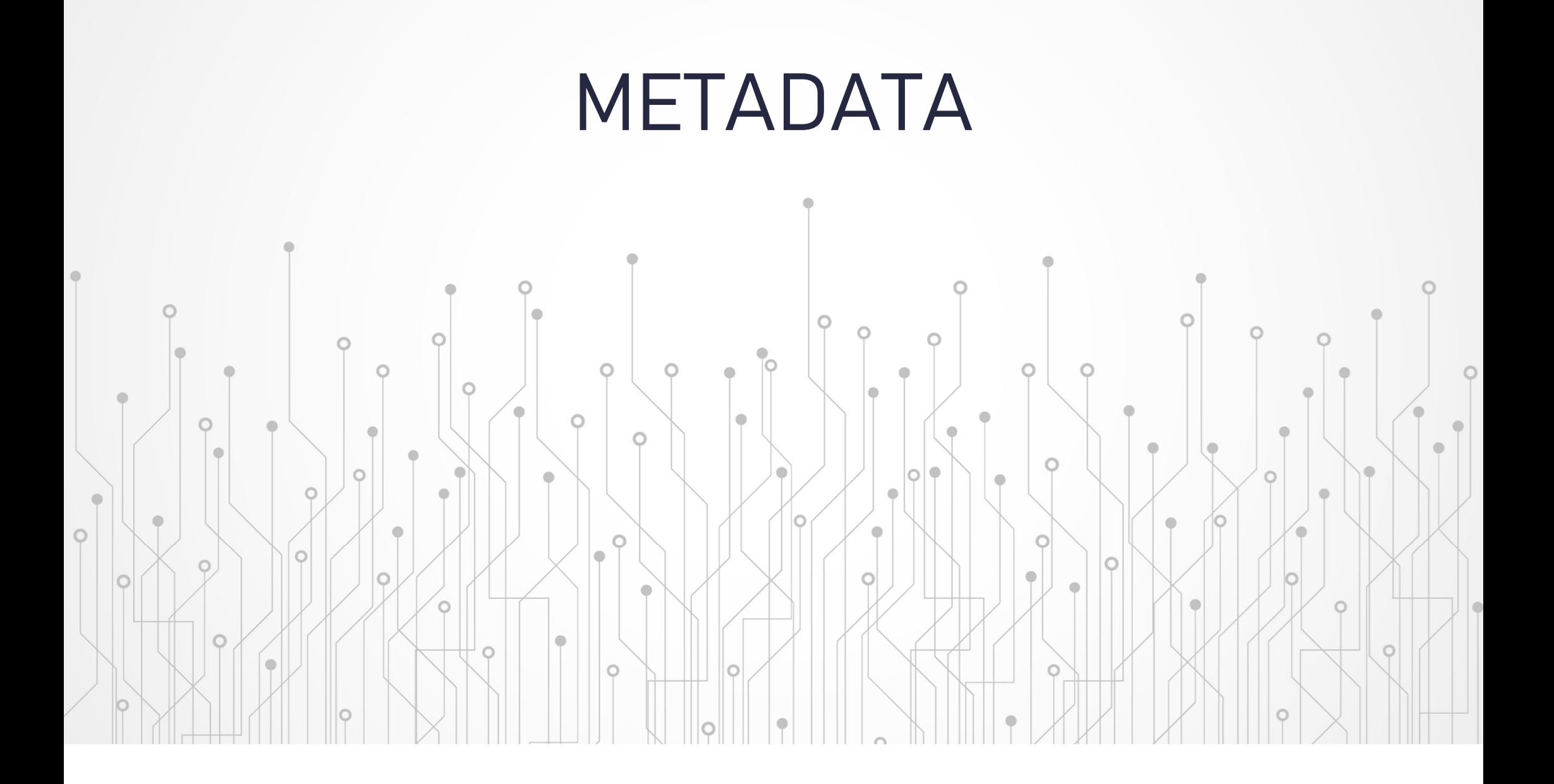

- Request headers
- Response headers
- Response headers are sent alongside the response
- Response trailers
- Response trailers are served after the response is complete
- Response headers contain information about the call
- Response trailers are about the response!

#### GRPC INTERCEPTORS

- Allows app to interact with incoming or outgoing gRPC calls
- Construct a pipeline for gRPC request
- Common use cases includes logging, validation, monitoring, authentication
- Client & Server Interceptors

## MIDDLEWARE V/S INTERCEPTORS

- Middleware runs for all HTTP requests, before gRPC interceptors
- Interceptors act only on gRPC layer

Interceptor methods to override on the server

- 
- erceptor methods to override on the server<br>❖ UnaryServerHandler for unary RPC<br>❖ ClientStreamingServerHandler for client streaming RPC
- erceptor methods to override on the server<br>◆ UnaryServerHandler for unary RPC<br>◆ ClientStreamingServerHandler for client streaming RPC<br>◆ ServerStreamingServerHandler for server streaming RPC erceptor methods to override on the server<br>
◆ UnaryServerHandler – for unary RPC<br>
◆ ClientStreamingServerHandler – for client streaming RPC<br>
◆ ServerStreamingServerHandler – for server streaming RPC<br>
◆ DuplexStreamingServ Preeptor methods to override on the server<br>
<br>
◆ UnaryServerHandler – for unary RPC<br>
◆ ClientStreamingServerHandler – for client streaming RPC<br>
◆ ServerStreamingServerHandler – for server streaming RPC<br>
◆ DuplexStreamingSe
- 

Interceptor methods to override on the client

Preeptor methods to override on the client<br>◆ BlockingUnaryCall – for blocking RPC<br>◆ AsyncUnaryCall – for unary RPC

Preeptor methods to override on the client<br>
→ BlockingUnaryCall – for blocking RPC<br>
→ AsyncUnaryCall – for unary RPC<br>
→ AsyncClientStreamingCall – for client streaming RPC Preeptor methods to override on the client<br>
→ BlockingUnaryCall – for blocking RPC<br>
→ AsyncClientStreamingCall – for client streaming RPC<br>
→ AsyncServerStreamingCall – for server streaming RPC<br>
→ AsyncServerStreamingCall Preeptor methods to override on the client<br>
→ BlockingUnaryCall – for blocking RPC<br>
→ AsyncUnaryCall – for unary RPC<br>
→ AsyncClientStreamingCall – for server streaming RPC<br>
→ AsyncServerStreamingCall – for server streamin AsyncUnaryCall – for blocking RPC<br>
→ AsyncUnaryCall – for unary RPC<br>
→ AsyncClientStreamingCall – for client streaming RPC<br>
→ AsyncServerStreamingCall – for server streaming RPC<br>
→ AsyncDuplexStreamingCall – for bi-direct

# GRPC JSON TRANSCODING

#### Action-oriented gRPC meets resource-oriented HTTP API

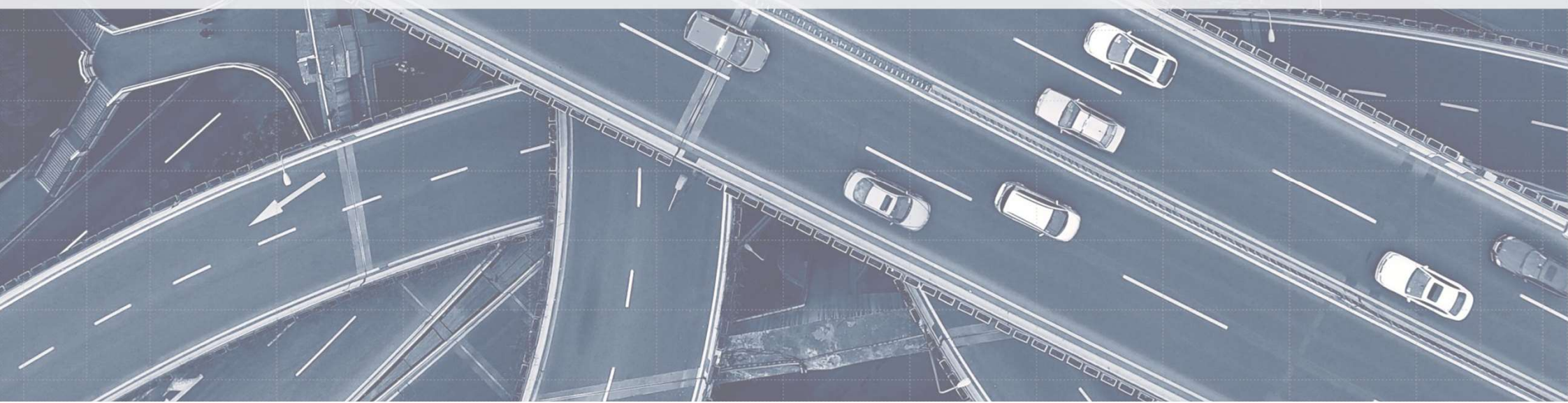

- Extension to ASP.NET Core, feature for mapping between a gRPC method and HTTP endpoints
- Build a single API service that supports both gRPC and HTTP APIs
- Clients can use the endpoint without a generated client
- gRPC service is still intact
- Previously called gRPC HTTP API (experimental), shipped with .NET 7

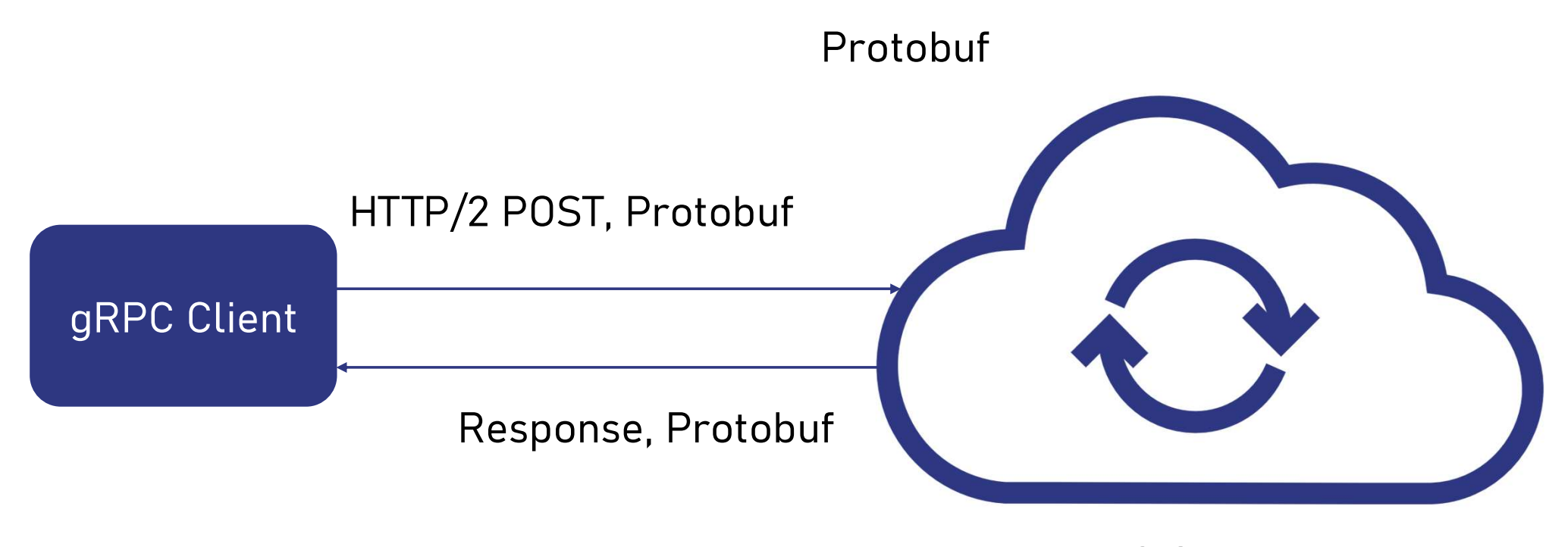

#### gRPC Service

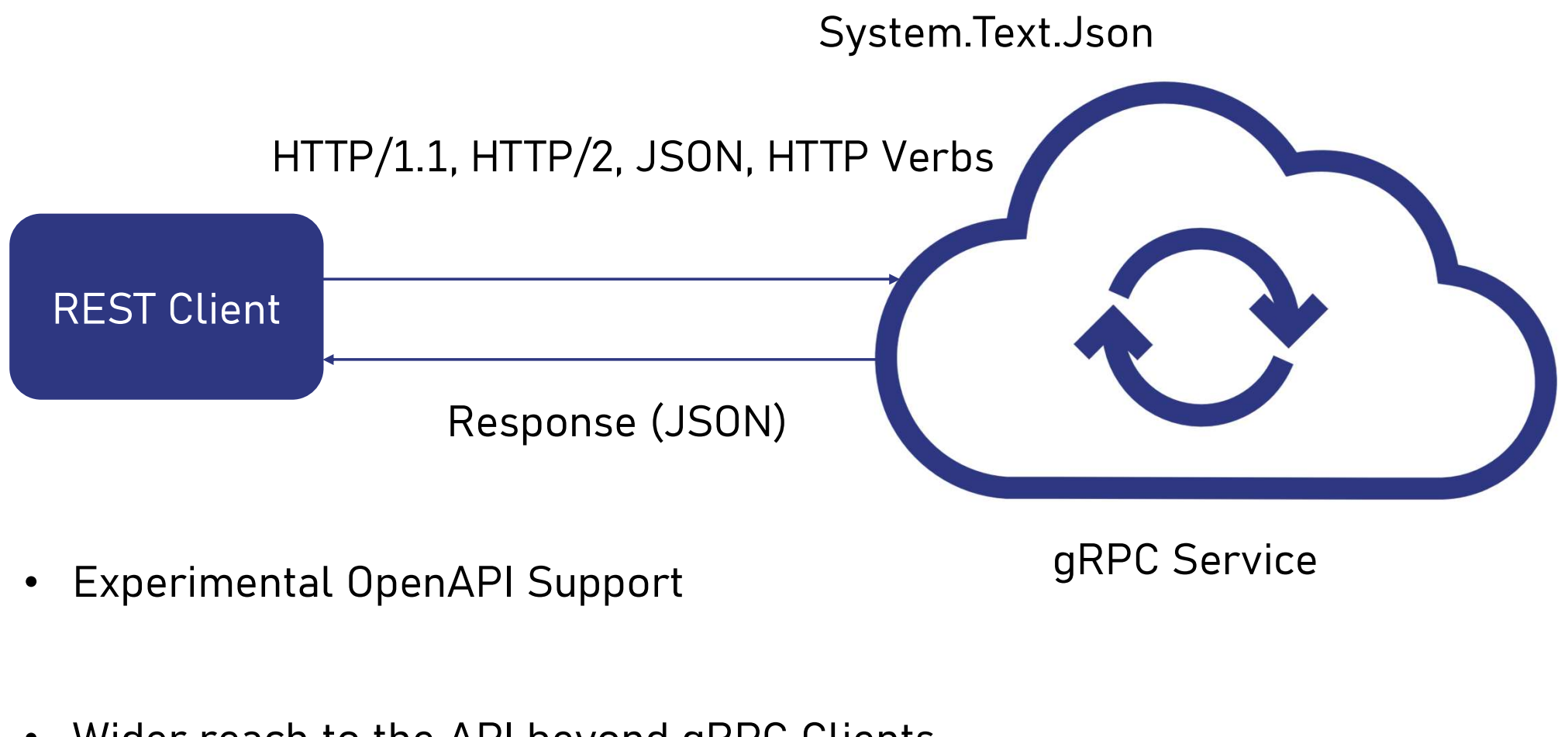

gRPC Service

• Wider reach to the API beyond gRPC Clients

# HTTPRULE

- Defines the schema of gRPC-HTTP API mapping
- Typically specified as an annotation on the gRPC method using grpc.api.http
- Each mapping specifies a URL path template and an HTTP method(GET, POST, PUT, PATCH, DELETE)

# HOSTING GRPC SERVICES

@poornimanayar

- Azure Container Apps
- Azure App Service (Linux Plans only, gRPC-Web on Windows plans)
- Azure Kubernetes Service
- Windows Server 2022

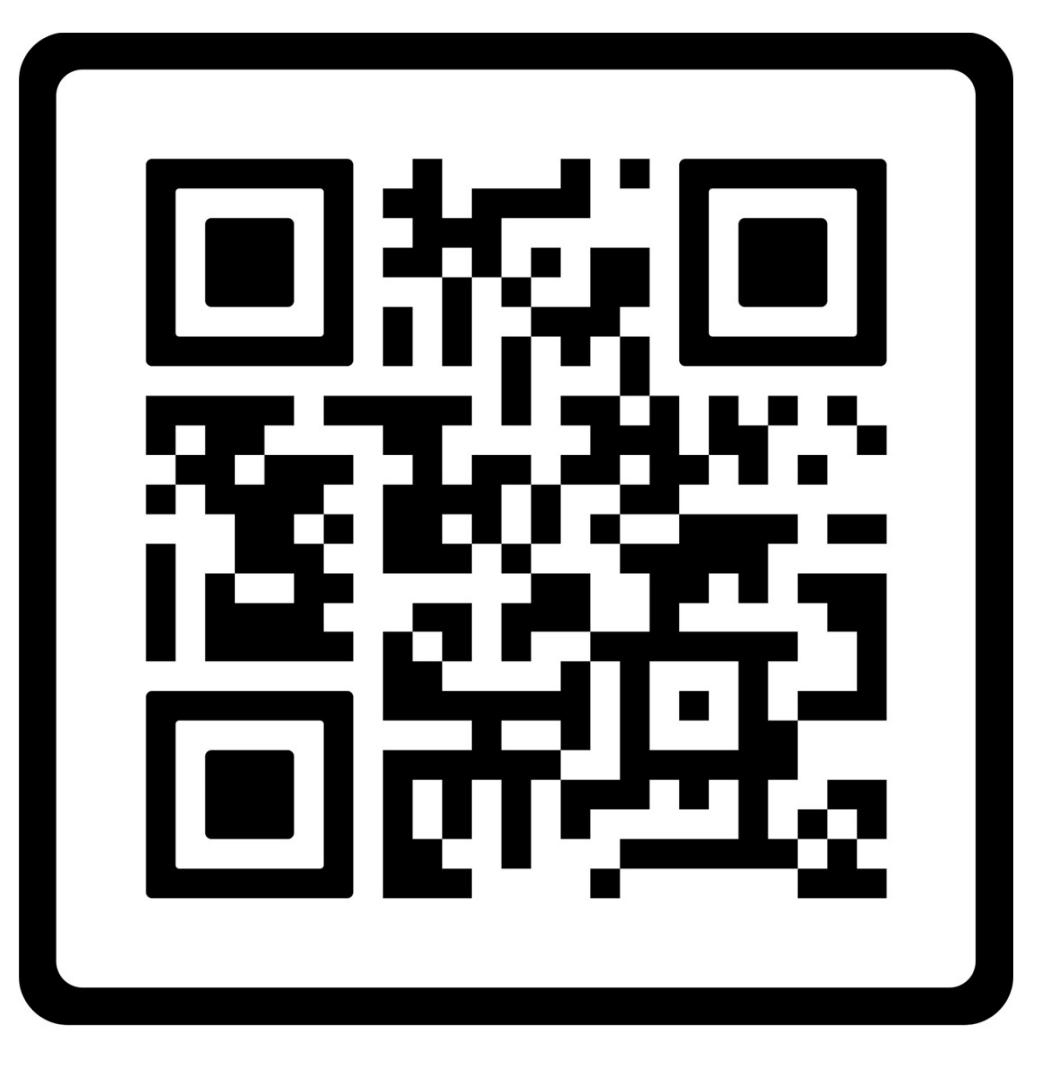

#### https://bit.ly/grpc-in-dotnet

@poornimanayar